# **AutoCAD Crack**

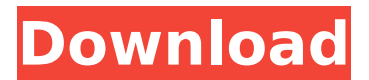

### **AutoCAD Crack For PC (Final 2022)**

AutoCAD Free Download is currently available for Microsoft Windows, Apple Macintosh, and Linux, as well as Sony's PlayStation 4 and the Nintendo Switch. As of 2013, there were more than 4 million AutoCAD Crack Free Download users in the US alone. History and development In December 1982, Autodesk introduced AutoCAD Cracked Version as a desktop application for the new Apple Macintosh computer. Originally, the Macintosh version of AutoCAD Cracked Accounts was designed to run on an Intel 80386 microprocessor, but to provide graphics support for a color Apple LaserWriter, the graphics code was rewritten to support the 80286 processor. The first version of AutoCAD Torrent Download was developed in two weeks by a team of four people under the direction of Max Grossman. It was originally called "NewDept," but was later renamed to the more descriptive name "AutoCAD Cracked Accounts." The first version of AutoCAD was a very primitive set of tools. Grossman recalled: "I just wrote all the code for the first one and thought I would do a quick test run. I put a cube in the

program and went through the first version. I realized immediately I had something good." With the launch of AutoCAD, Grossman made it clear to Autodesk management that the company's product would not become a "set of features," but a well-developed CAD package. As a result, a CAD system soon emerged that had many features, but was still relatively limited. Simplicity and ease of use were a key feature in the first version of AutoCAD. Since it was for sale only for Apple Macintosh owners, it was designed to be relatively simple, and thus it had fewer features than other CAD packages at that time. The simplicity allowed for quick and easy learning. By 1984, there were dozens of third-party utility programs (drivers) available for the Macintosh for users to enhance the functionality of the AutoCAD application. In 1982, Autodesk had approximately 12 employees. By the late 1980s, Autodesk grew to over 1000 employees in 23 offices worldwide. In 1989, Autodesk launched the first edition of AutoCAD for the PC, and sales grew rapidly. By 1994, AutoCAD had over 1.5 million users. By 1994, Autodesk had grown to over 15,000 employees in 31 offices worldwide. A project team had been formed to introduce a new version of the application,

### **AutoCAD Incl Product Key**

Many specialized programming languages and third-party extensions can be used to extend AutoCAD functionality and add new features to AutoCAD; however, AutoCAD's architecture, lack of strong support for object-oriented programming, and general lack of inter-application

communication have discouraged adoption of such applications. Many of the programming languages and extensions developed for AutoCAD can run on other CAD systems, but only via emulation, because AutoCAD does not support many of the hardware and software requirements for running AutoCAD programming from a general-purpose programming language. References Category:Autodesk Category:AutoCAD Category:Computer-aided design software Category:MacOS programming tools Category:1986 software[^2]: \*Note\*: Results are based on logistic regression model. \\*Significantly associated with death. [^3]: \*Note\*: Results are based on logistic regression model. [^4]: \*Note\*: Results are based on logistic regression model. [^5]: \*Note\*: Results are based on logistic regression model. [^6]: \*Note\*: Results are based on logistic regression model. [^7]: \*Note\*: Results are based on logistic regression model. [^8]: \*Note\*: Results are based on logistic regression model. [^9]: \*Note\*: Results are based on logistic regression model. [^10]: \*Note\*: Results are based on logistic regression model. Q: Is Android's webView secure by default? As a web developer, I'm always paranoid when using the WebView class to view an HTML page in my Android app. Do I need to set anything up in the code, or is Android's webView class secure by default? A: The default configuration of the WebView class is not secure at all. There are currently some known security issues with respect to not having a secure TLS certificate on Android or not setting allowUniversalAccessFromFileURLs and allowing external links (see this link for more details). However, there are ways to configure the WebView class and/or set up a proxy that can be more secure. I will not go into the details of those, as they are beyond the scope of this question.

# Broadcast shows, web series Tag: Comedy 6/11/2016 af5dca3d97

### **AutoCAD Crack + Serial Key For Windows**

+ Install Autodesk Autocad and activate it. + Right click on the keygen file and run it. Autocad 20.0 Autocad is available in several operating systems, here are the steps to install the autocad in windows. Open the autocad and navigate to your xcode.bin file, change your destination to where you want it to install to and it will proceed to copy the files. \* X-code required for all v20.0 versions of autocad. Autocad 20.1 Right click on the keygen file and run it. Autocad 20.1 Autocad is available in several operating systems, here are the steps to install the autocad in windows. Open the autocad and navigate to your x-code.bin file, change your destination to where you want it to install to and it will proceed to copy the files. \* X-code required for all v20.1 versions of autocad. Autocad 20.2 Right click on the keygen file and run it. Autocad 20.2 Autocad is available in several operating systems, here are the steps to install the autocad in windows. Open the autocad and navigate to your x-code.bin file, change your destination to where you want it to install to and it will proceed to copy the files. \* X-code required for all v20.2 versions of autocad. Autocad 20.3 Right click on the keygen file and run it. Autocad 20.3 Autocad is available in several operating systems, here are the steps to install the autocad in windows. Open the autocad and navigate to your x-code.bin file, change your destination to where you want it to install to and it will proceed to copy the files. \* X-code required for all v20.3 versions of autocad. Autocad 20.4 Right click on the keygen file and run it. Autocad 20.4 Autocad is

#### **What's New In?**

AutoCAD 2023 also features a new set of commands for importing and editing Adobe Illustrator files (CS6, CS5, CS4, CS3 and CS2). The new commands are available in the Tools ribbon tab. When starting to edit a PDF file in AutoCAD, you can change the insert point and export the PDF as a new file (for example, to create a new drawing). Click the File menu and choose Import PDF. The Import PDF dialog opens. When importing, you can choose the location of the file you want to open, the width and height of the imported area, whether to scale the imported area, and whether to copy the content of the imported PDF. You can also import selected blocks of the PDF. Click Import. You can close the dialog. If you close the dialog, AutoCAD continues to open the imported content in your drawing. You can also open the imported content in a new document. You can choose the scale to use. The imported content appears in your drawing in a new layer. When you click the Layer Properties button, you can assign the new layer a layer name, an optional layer color and a layer visibility. If you select a layer to be visible, you can add a visual effect such as text, lines, or a drawing to the layer. You can also apply the same visual effect to all of the layers in your drawing. You can drag and drop the visual effect you created in the previous step to any of the layers in your drawing. You can use the Layer Properties dialog box to apply the same visual effect to multiple layers. The Layer Properties dialog box contains three tabs for working with visual effects. Visual effects include the following: Text: You can add text to any layer in your drawing. You can add text to an existing

layer or to a new layer. You can either edit the existing text or create a new text object. You can also add other objects such as lines, arrows, icons, and sketches to a layer. You can add text to any layer in your drawing. You can add text to an existing layer or to a new layer. You can either edit the

existing text or create a new text object. You can also add other objects such as lines, arrows, icons, and sketches to a layer. Lines: You can add any kind of line to a

## **System Requirements For AutoCAD:**

When played on max difficulty, the game does not require any specific settings on your computer in order for it to run properly. However, if you are playing on any other difficulty, there are some recommended settings. CPU: i5-3610 RAM: 8GB Graphics: AMD Radeon HD 7850, Nvidia GeForce GTX 760, or equivalent Storage: 30GB available space OS: 64-bit Windows 7, 8, or 10 Asus ROG Maximus VII Formula Microsoft Windows 7, 8, or 10

<https://resistanceschool.info/autocad-crack-with-registration-code-for-pc/> <https://womss.com/autocad-mac-win-4/> <https://eqsport.biz/autocad-crack-free-download-7/> <https://listittt.com/wp-content/uploads/2022/08/swedbla.pdf> [https://villamaremonti.com/wp](https://villamaremonti.com/wp-content/uploads/2022/08/AutoCAD__Crack_With_Keygen_MacWin_Updated2022.pdf)[content/uploads/2022/08/AutoCAD\\_\\_Crack\\_With\\_Keygen\\_MacWin\\_Updated2022.pdf](https://villamaremonti.com/wp-content/uploads/2022/08/AutoCAD__Crack_With_Keygen_MacWin_Updated2022.pdf) <https://www.vetorthopaedics.com/wp-content/uploads/2022/08/AutoCAD-14.pdf> <http://trek12.com/?p=9969> <https://halletabi.com/wp-content/uploads/2022/08/AutoCAD-28.pdf> <https://thecryptobee.com/autocad-crack-activation-key-free/> <https://best-housing.nl/wp-content/uploads/2022/08/AutoCAD-57.pdf> <https://innovacioncosmetica.com/autocad-crack-license-keygen-pc-windows-latest-2022/> <https://inmobiliaria-soluciones-juridicas.com/2022/08/autocad-mac-win-4> <https://72bid.com?password-protected=login> <https://isaiah58boxes.com/2022/08/10/autocad-free-3/> <http://marido-caffe.ro/?p=18995>